## **Account Settings**

## Enable sandbox

For testing purposes, you may enable sandbox mode. In this mode, the PostNL test environment is used which will return sample barcodes and labels.

## **Credentials**

The following credentials are supplied by PostNL and must be filled in to ensure proper functioning of the module:

- 1. Customer Number
- 2. Customer Code
- 3. Live Username
- 4. Live Password

## **Settings**

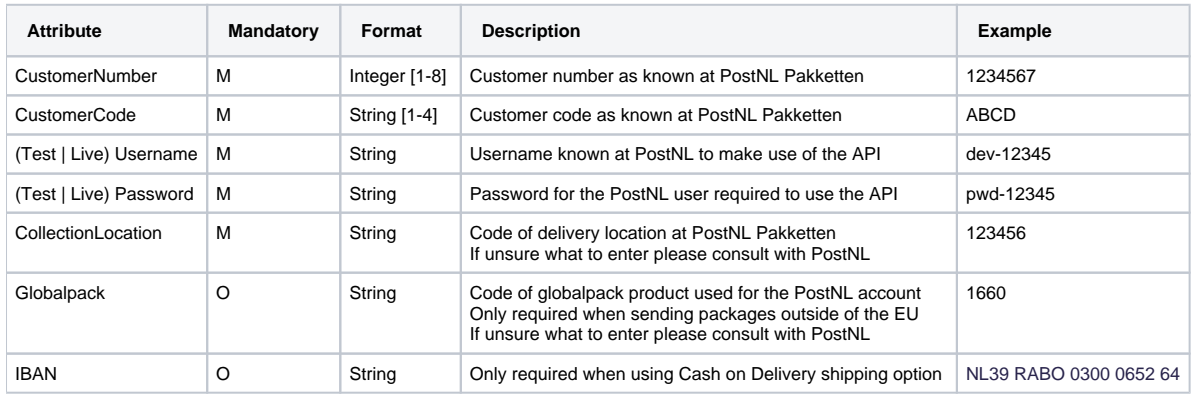